# **Article List All Widget**

#### Widget Use

Displays all available articles of a specified type. Non-zoned layout will display the Article name, date, summary, image and a link to read the full article. The fields displayed in the list in zoned layouts are more configurable.

### Example of Widget Use

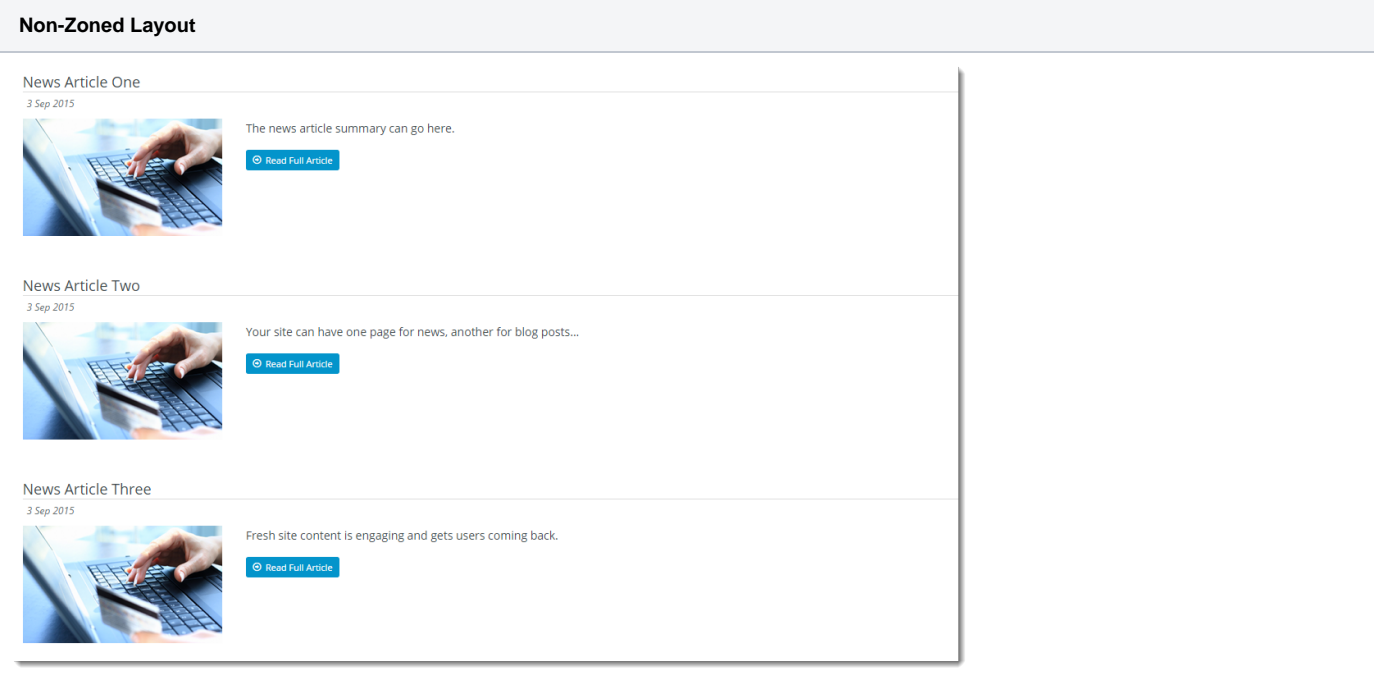

#### Where can the Widget be placed?

The widget can be used in the following templates:

Article List Page Template

## Widget Options

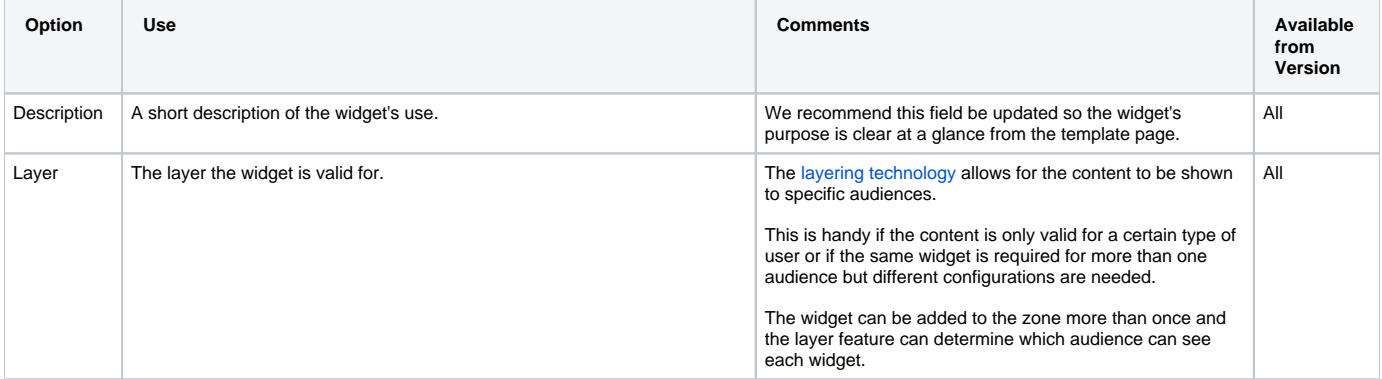

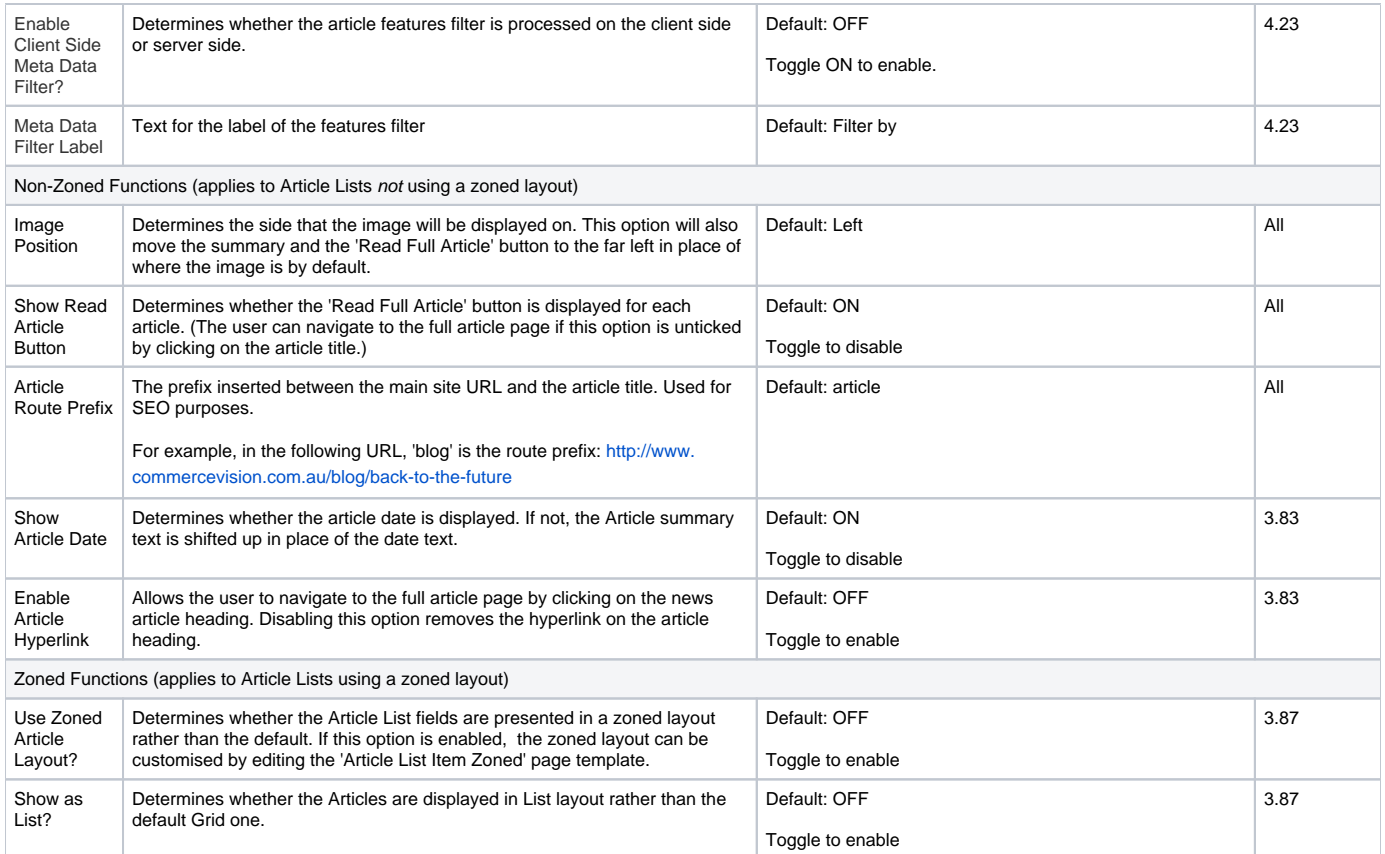

#### Related help

- [Use a Linked PDF for an Article](https://cvconnect.commercevision.com.au/display/KB/Use+a+Linked+PDF+for+an+Article)
- [Articles](https://cvconnect.commercevision.com.au/display/KB/Articles)
- [Article List Feature Filter](https://cvconnect.commercevision.com.au/display/KB/Article+List+Feature+Filter)
- [Article Settings](https://cvconnect.commercevision.com.au/display/KB/Article+Settings)
- **[Article Templates](https://cvconnect.commercevision.com.au/display/KB/Article+Templates)**
- [Create and publish Articles the basics](https://cvconnect.commercevision.com.au/display/KB/Create+and+publish+Articles+-+the+basics)
- [Articles \(classic sites\)](https://cvconnect.commercevision.com.au/pages/viewpage.action?pageId=97714590)
- [Article List Zoned layout](https://cvconnect.commercevision.com.au/display/KB/Article+List+-+Zoned+layout)
- [Layout Creator](https://cvconnect.commercevision.com.au/display/KB/Layout+Creator)
- [Carousel Options](https://cvconnect.commercevision.com.au/display/KB/Carousel+Options) ● [Code Editor](https://cvconnect.commercevision.com.au/display/KB/Code+Editor)
- 
- [FAQs Page](https://cvconnect.commercevision.com.au/display/KB/FAQs+Page)
- [Article Page Zoned layout](https://cvconnect.commercevision.com.au/display/KB/Article+Page+-+Zoned+layout)
- [Custom Templates for \(Individual\) Articles](https://cvconnect.commercevision.com.au/display/KB/Custom+Templates+for+%28Individual%29+Articles)

#### **Related widgets**

- [Article Field Widget](https://cvconnect.commercevision.com.au/display/KB/Article+Field+Widget)
- [Article Title Widget](https://cvconnect.commercevision.com.au/display/KB/Article+Title+Widget)
- [Article Date Widget](https://cvconnect.commercevision.com.au/display/KB/Article+Date+Widget)
- [Article Image Widget](https://cvconnect.commercevision.com.au/display/KB/Article+Image+Widget)
- [Article Slider Widget](https://cvconnect.commercevision.com.au/display/KB/Article+Slider+Widget)
- [Article Text Widget](https://cvconnect.commercevision.com.au/display/KB/Article+Text+Widget)
- [Article List Article Detail Button Widget](https://cvconnect.commercevision.com.au/display/KB/Article+List+Article+Detail+Button+Widget)
- [Article List Article Date Widget](https://cvconnect.commercevision.com.au/display/KB/Article+List+Article+Date+Widget)
- [Article List Article Image Widget](https://cvconnect.commercevision.com.au/display/KB/Article+List+Article+Image+Widget)
- [Article List Article Summary Widget](https://cvconnect.commercevision.com.au/display/KB/Article+List+Article+Summary+Widget)